# Содержание

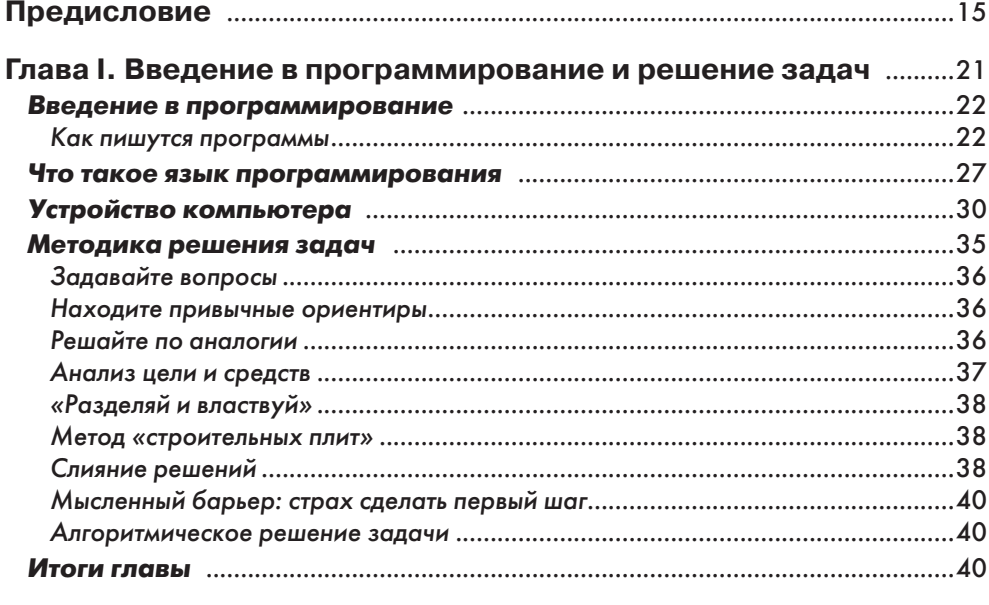

# Глава II. Синтаксис, семантика и разработка

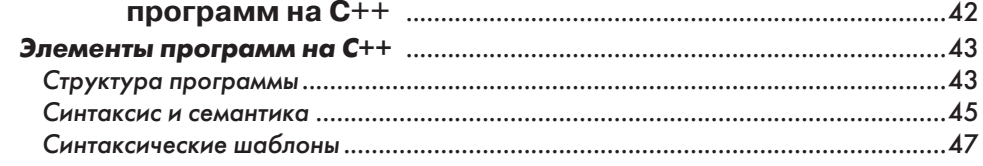

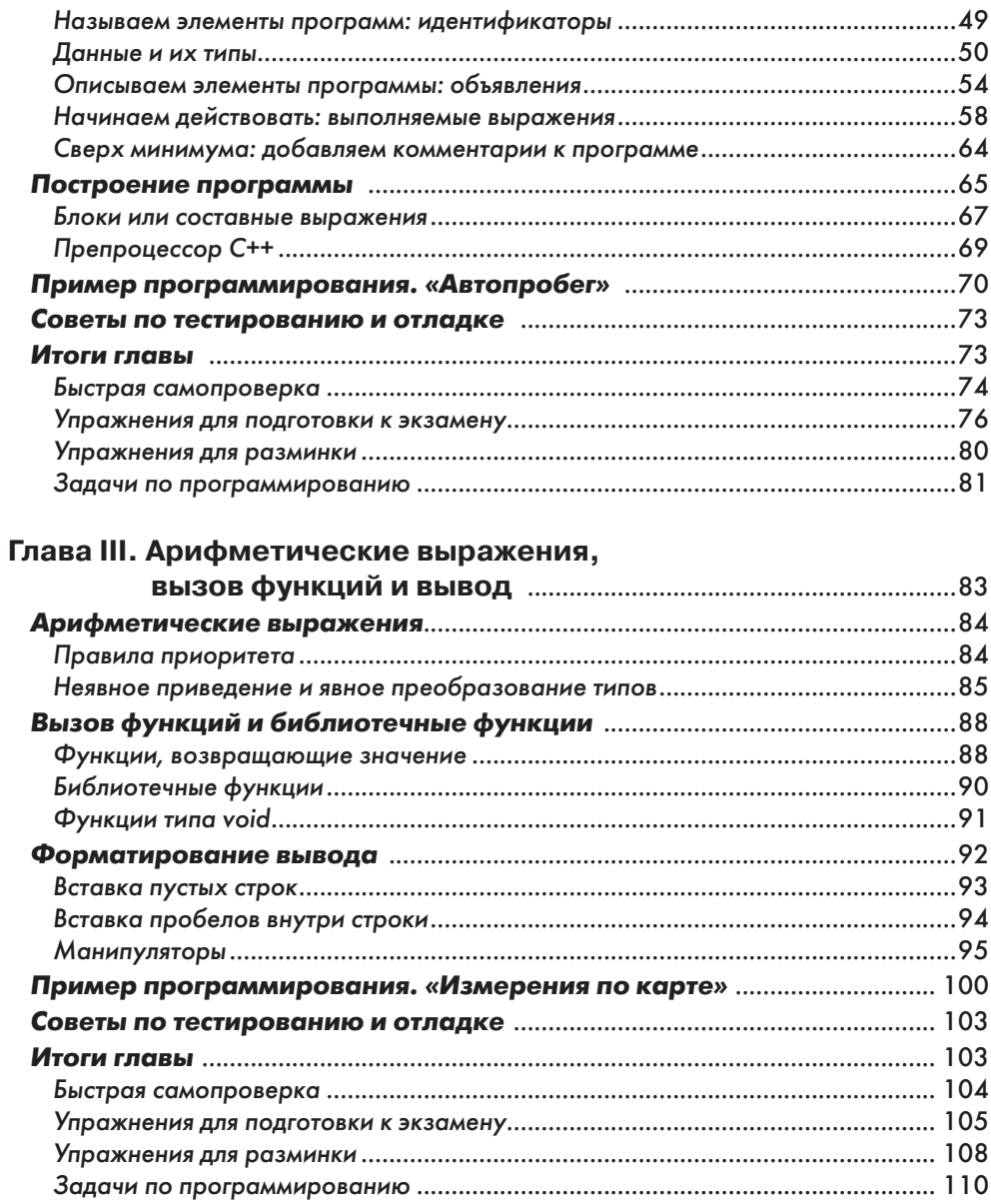

# Глава IV. Программный ввод и процесс разработки програм-

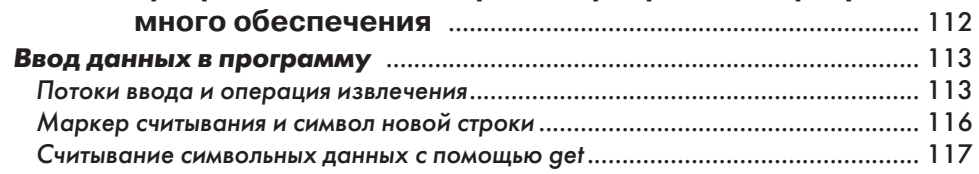

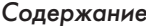

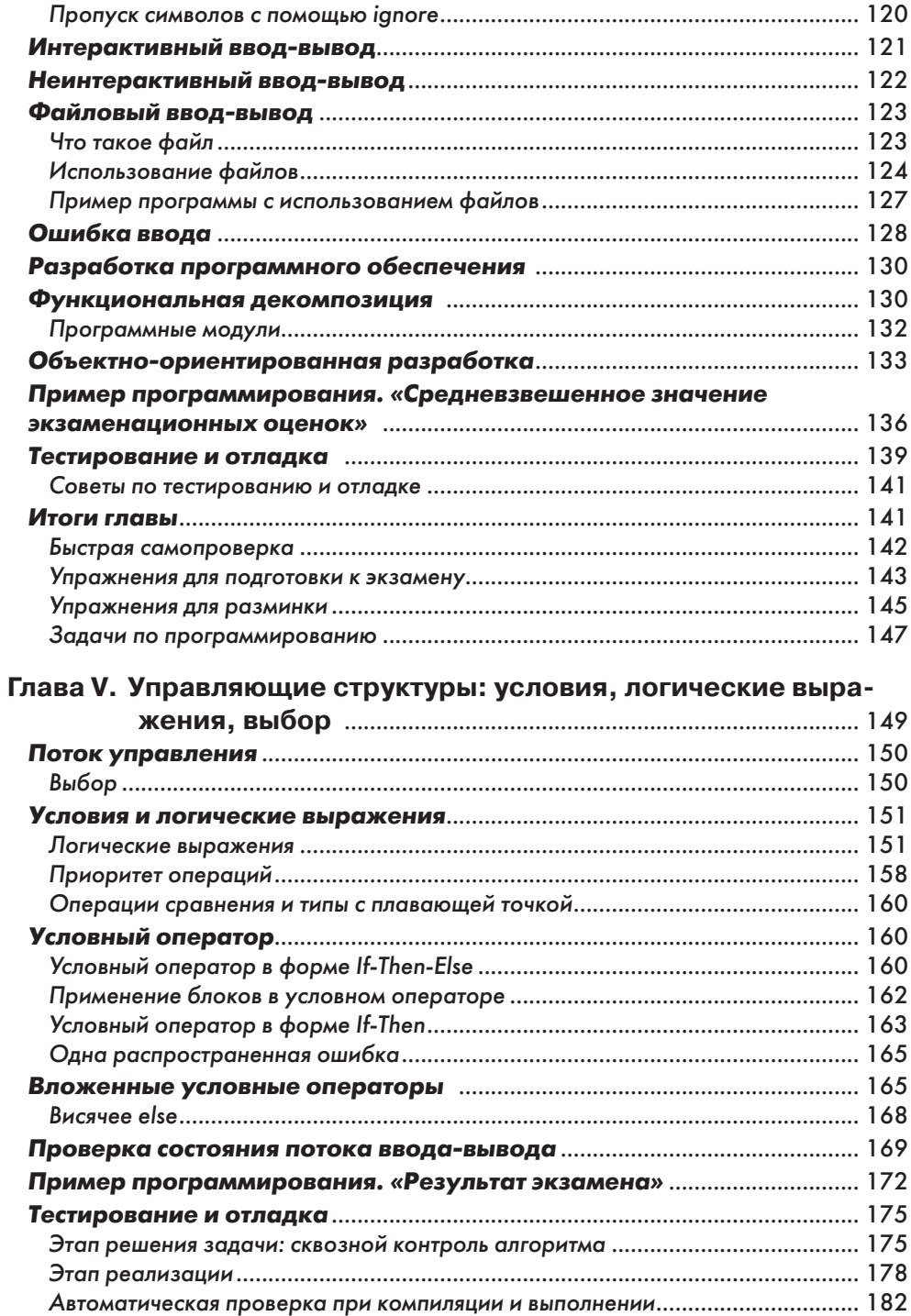

 $\overline{z}$ 

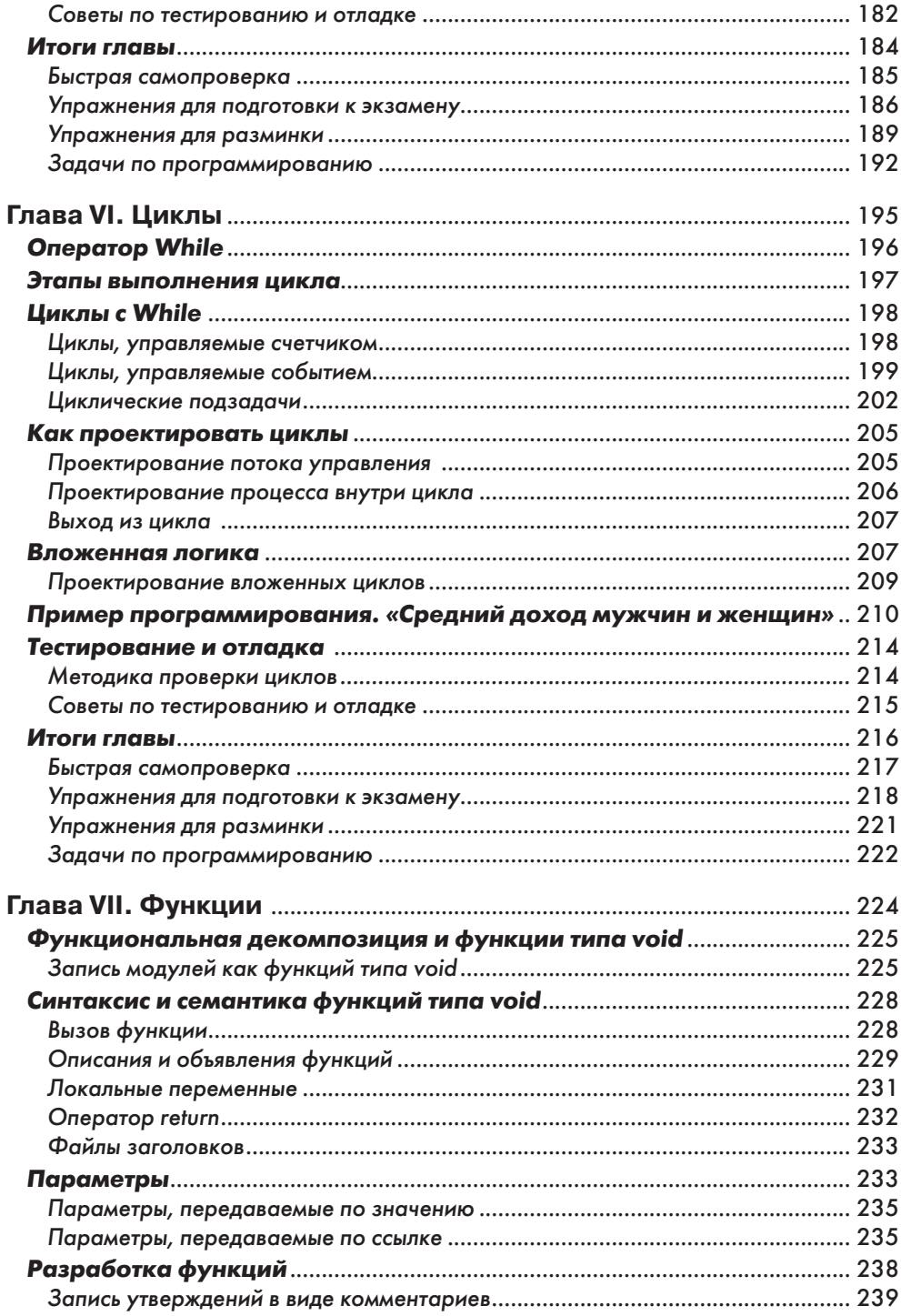

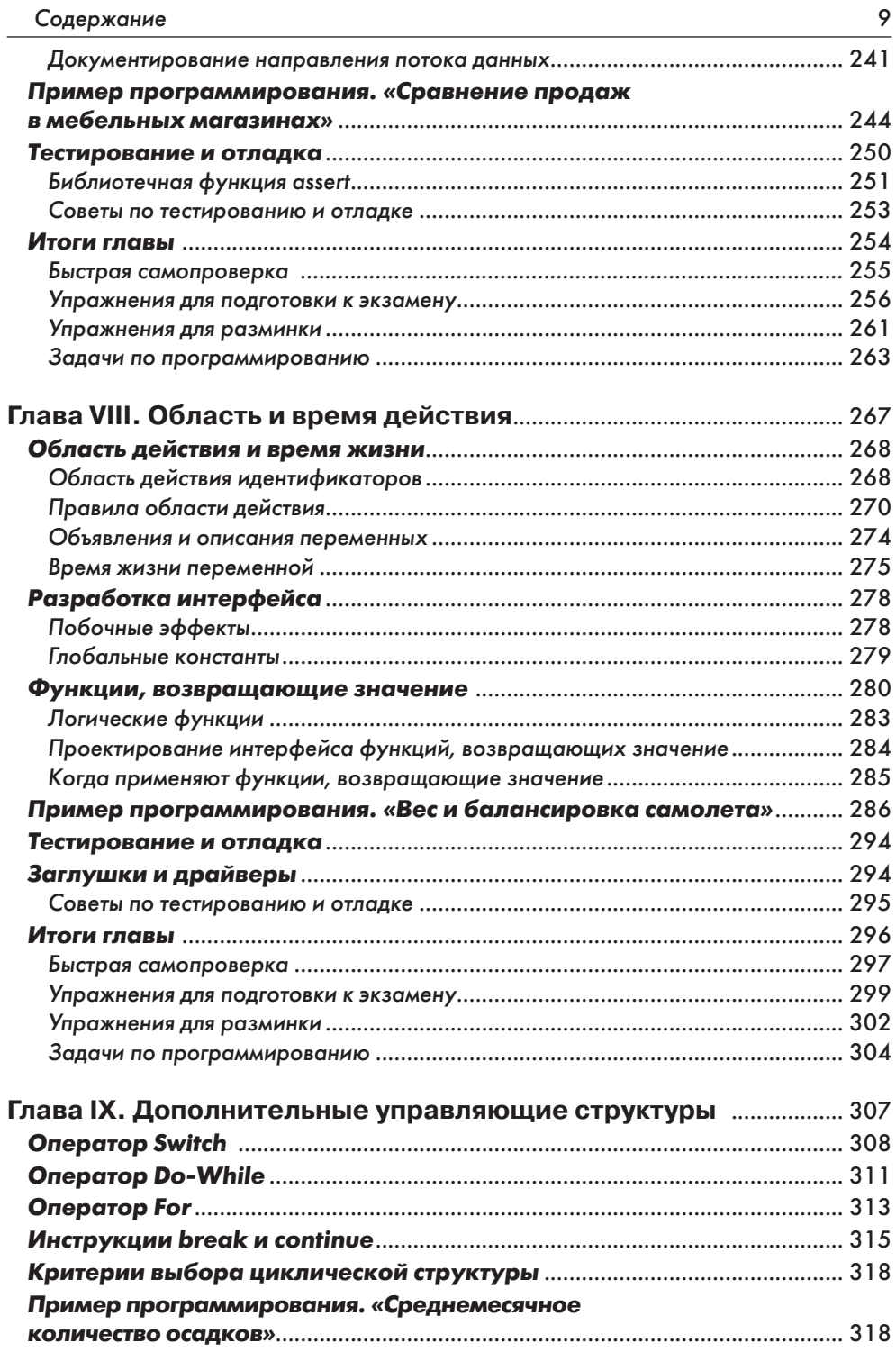

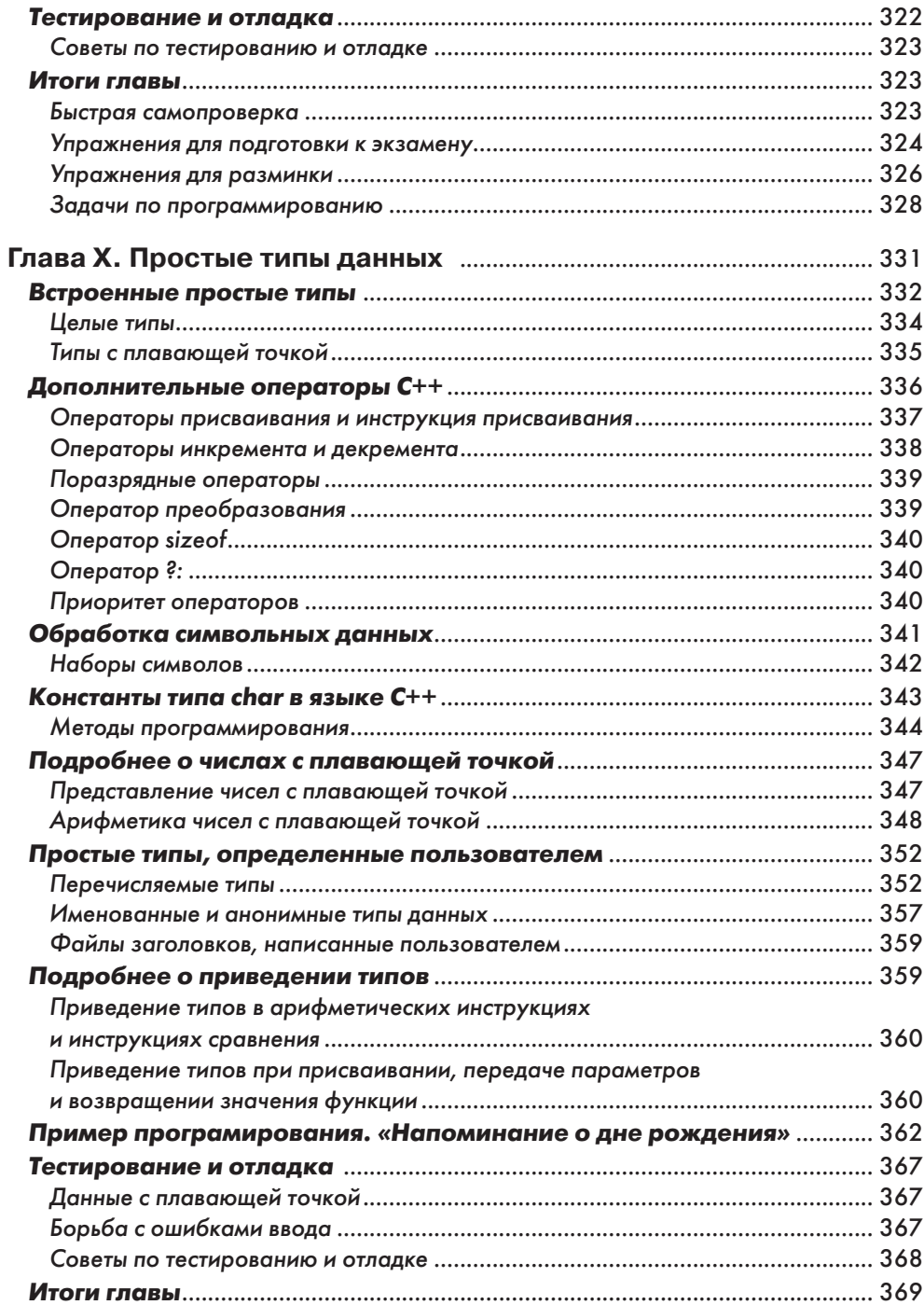

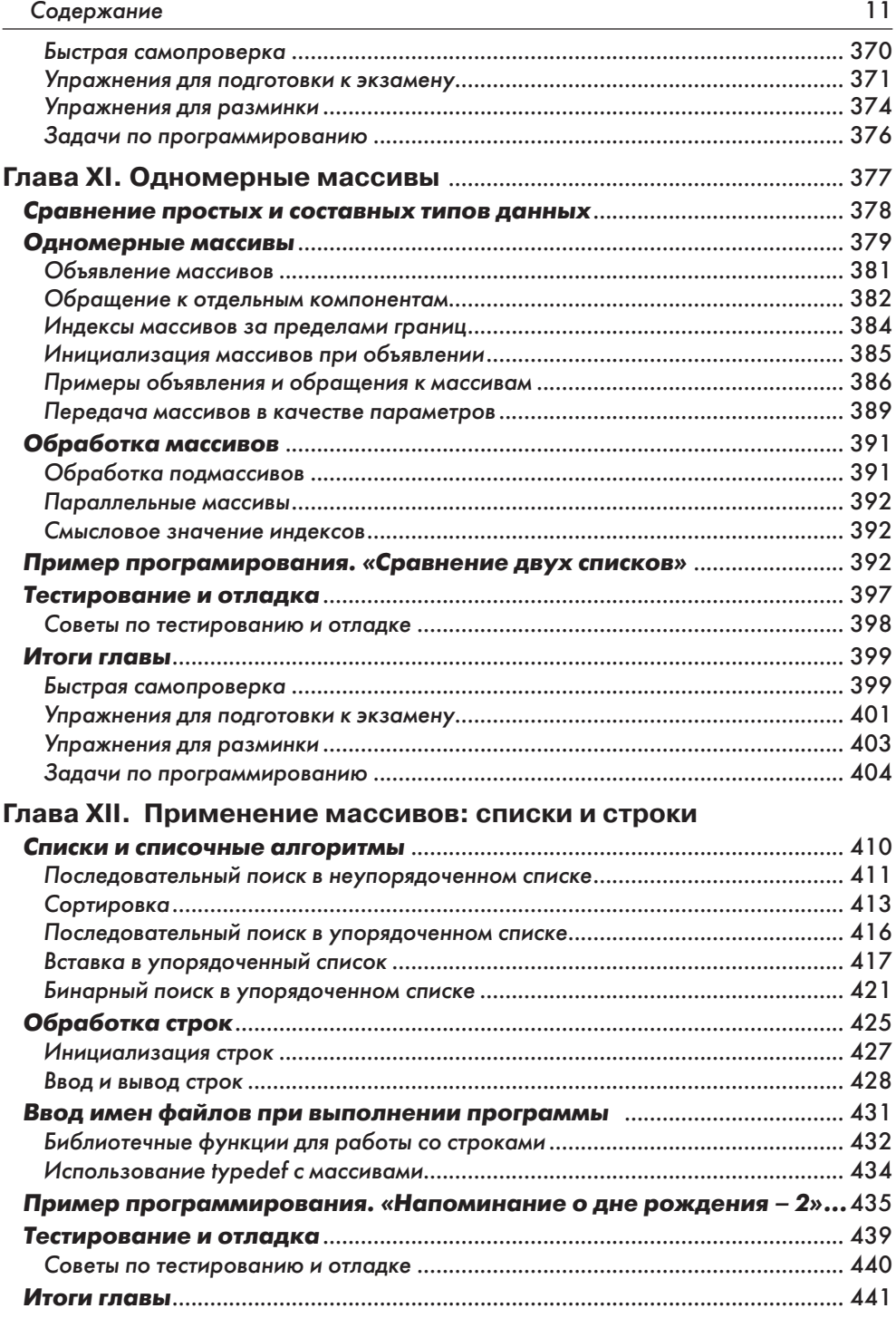

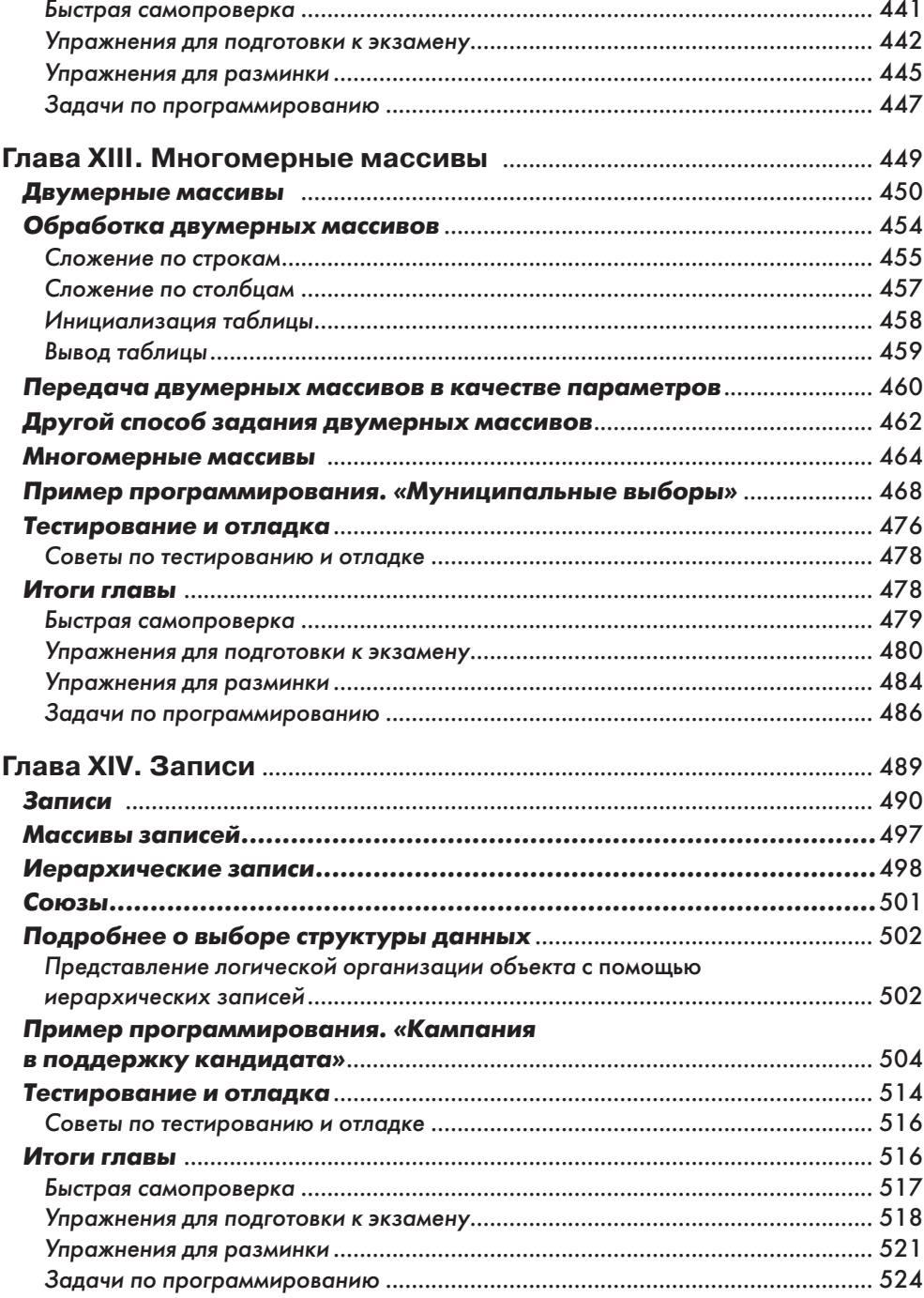

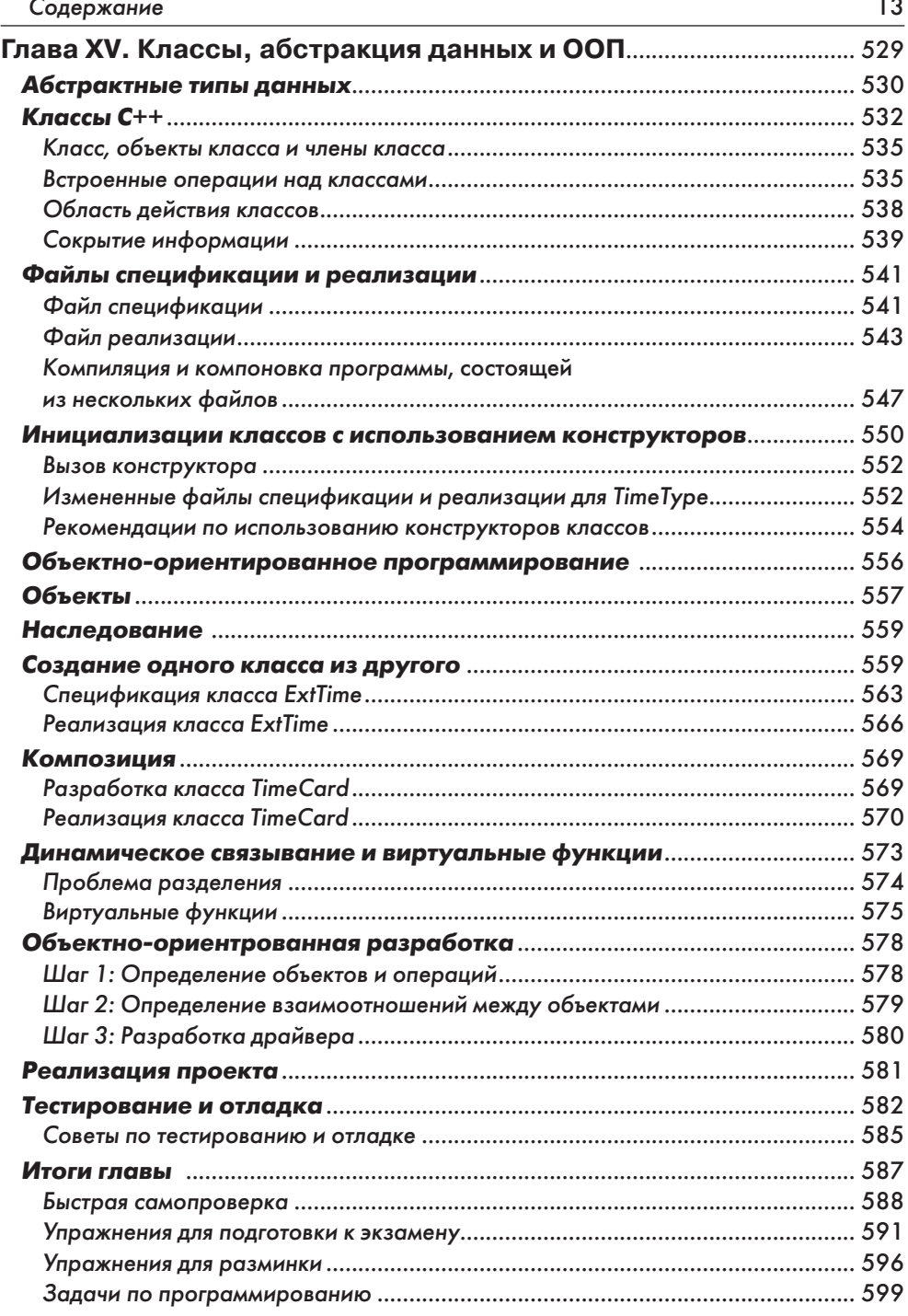

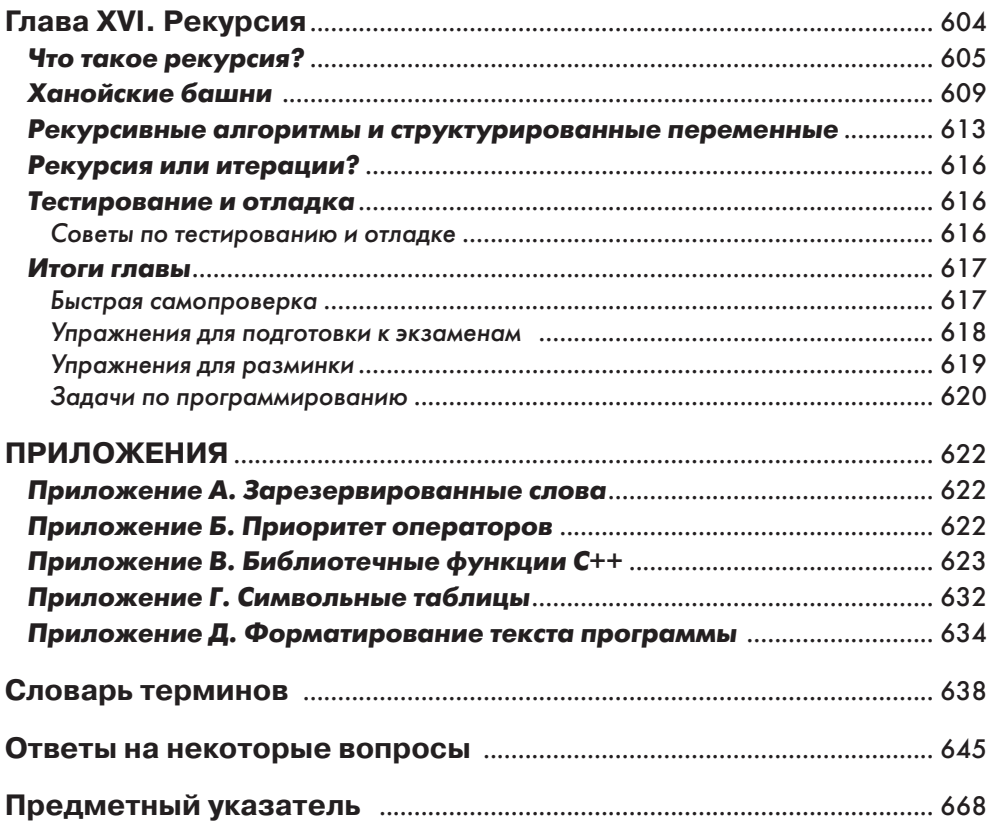

# Предисловие

Книга «Программирование на C++» рассчитана на тех, кто нуждается в понятном и доступном введении в язык C++. Нас, авторов этой книги, порадовала популярность нашего предыдущего руководства, "Programming and Problem Solving with  $C++$ ". Тем не менее многие читатели высказались за его сокращенный вариант. более пригодный для первого знакомства с основами программирования.

Наш опыт показал, что темы, когда-то считавшиеся слишком сложными для вводного курса, можно объяснять на ранних стадиях обучения программированию. Например, входные и выходные условия используются при сквозном контроле алгоритмов и выборе стратегии их тестирования, а также для документирования интерфейса функций, заданных пользователем. Абстрактное представление и абстрактные типы данных объясняются одновременно с механизмом классов C++, что является естественным введением в объектно-ориентированное программирование.

В этой книге мы по-прежнему придерживаемся той манеры изложения, которая делает материал наиболее доступным для начинающего программиста, оставаясь при этом достаточно строгой. Главы содержат много откомпилированных и проверенных упражнений. Почти каждая глава заканчивается программным примером. Такие примеры приводятся после изложения основного материала главы, которое прерывается только короткими упражнениями.

## Использование С++

Отдельные специалисты отрицательно относятся к С и С++, считая, что эти языки предоставляют программисту слишком много свободы и тем самым потворствуют написанию запутанных, трудных для понимания программ. Авторский опыт не подтверждает подобную точку зрения - при условии, что использование особенностей языка правильно оформлено и докиментировано. Мы считаем, что при грамотном преподавании основ программотехники начинающие программисты могут научиться писать на C++ понятный и легко читаемый код.

Предпочтение, отдаваемое нами языку C++ по сравнению с С, объясняется просто. С++ обеспечивает более тщательный контроль соответствия типов и почти полностью устраняет потребность в макрокомандах препроцессора. В этом языке вводятся ссылочные типы, так что передача параметра по ссылке может быть объяснена без предварительного изучения указателей. Поток ввода-вывода  $C++$ более прост для применения, чем функции printf и scanf.  $C++$ поддерживает абстрактное представление данных, сокрытие информации и объектно-ориентированное программирование. И, конечно, изучение основ C++ во вводном курсе .<br>устраняет необходимость перехода с С на C++ при дальнейшем освоении программирования.

Необходимо подчеркнуть, что эта книга не является учебником языка C++ и не претендует на его полное освещение, хотя и использует  $C++$  как средство обучения концепциям программирования. Например, в ней не рассматривается механизм шаблонов  $C++$ . Опущены и некоторые другие элементы языка, такие как перегрузка операторов, параметры по умолчанию и механизмы развитых форм наследования. Это сделано для того, чтобы не перегружать начинающего программиста избыточной информацией.

#### Подход к разработке

В настоящее время существуют противоположные мнения относительно того, когда вводить понятие объектно-ориентированного программирования (ООП). Некоторые преподаватели высказываются за изучение ООП с самого начала курса, в то время как другие (те, для кого предназначена эта книга) предпочитают более разнородный подход, при котором структурный и объектно-ориентированный дизайн программ представлены как взаимодополняющие средства для разработки проектов.

То, что некоторые преподаватели называют ООП, на самом деле правильнее было бы назвать ОБП - объектно-базируемым программированием. ОБП ведет к использованию предоставляемых извне классов C++ в том виде, в котором они существуют, то есть без изменений. Хотя ОБП позволяет создавать программы с содержательными (например, графическими) объектами, для настоящего ООП требуется гораздо больше: разработка и реализация абстрактных типов данных, анализ и проектирование иерархий наследования, использование полиморфизма в форме связывания операций с объектами во время выполнения.

Организация глав книги «Программирование на C++» отражает постепенный подход к ООП. Предварительный обзор объектно-ориентированного дизайна программ предлагается вниманию читателя уже в главе 4. Однако последовательность тем в главах с 1 по 15 отражает наше твердое мнение, состоящее в том, что концепция ООП становится наиболее ясной только после прочного освоения методов разработки алгоритмов и способов абстрактного представления управления и данных.

## Особенности книги

Ресурсы Web. Отличительной особенностью этой книги является включение в нее ссылок на ресурсы World Wide Web, посвященные языку  $C++$ . Ключевые темы каждой главы помечены пиктограммой Web, которая приглашает читателей посетить специальную Web-страницу издательства Jones and Bartlett, содержащую ссылки на сетевые ресурсы по C++. Web-страница может быть найдена по адресу http://www.jbpub.com/C++links и просмотрена с помощью стандартного браузера WWW, такого как Netscape Navigator или Microsoft Internet Explorer. Каждая ссылка на сетевой ресурс снабжена кратким описанием. Оно позволяет получить представление о данном ресурсе еще до соединения с Web-узлом того или иного учреждения или частного лица, предоставляющего дополнительную информацию по темам данной книги. Эта особенность руководства дает пользователю быстрый доступ к практическим примерам применения понятий и концепций, включенных в книгу. Web-страница издательства будет регулярно обновляться, с тем чтобы читатели получали из сети наиболее новую информацию по теме.

Перечень задач. Каждая глава начинается со списка задач, поставленых перед изучающим программирование. Усвоение материала проверяется и закрепляется с помощью упражнений, помещенных в конце главы.

Примеры программирования. Почти все главы содержат программные примеры, включающие постановку задачи и подробный анализ ее решения. Предлагаемое решение кодируется на языке C++. К каждому примеру прилагаются типичные тестовые данные и результаты работы программы. В завершение обсуждается отладка программного примера.

Тестирование и отладка. Этот раздел, также включенный в большинство глав, посвящен применению материала главы к тестированию программ. Каждый раздел завершается полезными советами по тестированию и отладке.

Быстрая самопроверка. Контрольные вопросы позволяют проверить, насколько начинающий программист усвоил основные понятия данной главы. Читатель, освоивший материал, должен быть в состоянии дать ответ на поставленный вопрос сразу после его прочтения. Правильность ответа можно проверить, заглянув в подсказку в конце раздела. Номер страницы, на которой обсуждалась соответствующая тема, указан в конце каждого вопроса, чтобы обучающийся мог быстро вернуться к неусвоенному материалу в случае неправильного ответа.

Упражнения для подготовки к экзамену. Эти упражнения предназначены для того, чтобы помочь слушателю курса самостоятельно подготовиться к экзамену. Вопросы этого раздела обычно допускают однозначные ответы и подготовлены таким образом, чтобы на каждый из них можно было ответить за несколько ми-HVT.

Упражнения для разминки. Выполняя упражнения этого раздела, начинающий программист может осваивать отдельные синтаксические конструкции языка С++ без необходимости писать законченную программу.

Задачи по программированию. Такие задачи требуют от программиста разработки законченной программы.

#### Дополнительные материалы

*Руководство преподавателя с набором тестов.* Руководство «*Instructor's Guide*», подготовленное теми же соавторами, включает в себя пояснения для преподавателей программирования, объяснения к примерам, приведенным без ответов в настоящей книге, лекционные диапозитивы, а также избранные экзаменационные вопросы.

*Преподавательский компакт-диск.* Этот компакт-диск содержит конспект лекций по каждой главе данной книги в формате презентаций *Power Point*®. Компьютерный конспект может применяться преподавателем для работы с учениками в аудитории. Помимо этого, учебный материал может быть установлен на жесткий диск для использования слушателями курса в процессе изучения С++. Компактдиск также содержит компьютерные версии тестов и экзаменов. Кроме того, для многих глав приведены Web-страницы, с помощью которых имитируется работа с Internet без необходимости прямого подсоединения к сети.

*Исходные тексты программ.* Исходные тексты всех программ, приведенных в книге, можно найти по адресу http://www.jbpub.com/disks на Web-узле издательства Jones and Bartlett. Подробное объяснение того, как загрузить эти исходные тексты на свой компьютер, приведено на следующей за предисловием странице.

### Благодарности

Мы благодарны людям, которые помогли нам в подготовке этой книги. Авторы многим обязаны профессорам и преподавателям факультетов вычислительной техники и информатики (Computer Science Departments) Техасского университета (University of Texas) в Остине, Массачусетского университета (University of Massachusetts) в Амхерсте и университета Висконсина-ЛаКросс (University of Wisconsin–LaCrosse).

Особую благодарность хочется выразить Джеффу Брумфилду (Jeff Brumfield) за разработку метаязыка синтаксических шаблонов и за разрешение использовать его в этой книге. Спасибо также Сильвии Соркин (Sylvia Sorkin) из Essex Community Colledge, Балтимор, штат Мэриленд, подготовившей спомощью пакета *Power Point*® 7.0 для Windows 95 лекционные диапозитивы, помещенные на преподавательском компакт-диске.

Мы благодарим лекторов, ассистентов преподавателя, ответственных за консультации для студентов и всех, кто так или иначе имеет отношение к проведению курса, для которого была написана эта книга, а также самих студентов за многочисленные полезные советы.

С благодарностью сообщаем, что следующие профессора и преподаватели прислали свои ответы на опрос CS1, проведенный издательством Jones and Bartlett: Элизабет Алперт (Elizabeth Alpert), Hartnell College; Хамид Р. Арабния (Hamid R. Arabnia), University of Georgia; Дон Бейлз (Don Bailes), East Tennessee State University; Алберт Л. Бейкер (Albert L. Baker), Iowa State University; Наташа Бозович (Natasha Bozovic), San Jose State University; Джон Чигас (John Cigas), Rockhurst College; Беннетт Кларк (Bennett Clark), South Dakota School of Mines and Technology; Ли Корнелл (Lee Cornell), Mankato State University; Джон Креншоу (John Crenshaw), Western Kentucky University; Дэвид О. Эдвардз (David O*.* Edwards), Goldey-Beacom College; Энтони Дж. Фарелл (Anthony J. Farrell), Chestnut Hill College; Энн Р. Форд (Ann R. Ford), University of Michigan; Сьюзен Гоуч (Susan Gauch), University of Kansas; Рэндалл Хок (Randall Hock), Saginaw Valley State University; Джек Ходжиз (Jack Hodges), San Francisco State University; Хайки Кох (Hikyoo Koh), Lamar University; Памела Лоухед (Pamela Lawhead), The University of Mississippi; Стивен П. Лич (Stephen P. Leach), Florida State University; Марк ЛеБланк (Mark LeBlanc), Wheaton College; Мей-Линг Л. Ли (Mei-Ling L. Liu), California Polytechnic State University, San Luis Obispo; Энди Лопеc (Andy Lopez), University of Minnesota, Morris; Мэрилин Лузер (Marilyn Loser), Adams State College; Е. Терри Мейджел (E. Terry Magel), Kentucky State University; Патрисия Нетнин (Patricia Nettnin), Finger Lakes Community College; Дебора Нунан (Deborah Noonan), College of William and Mary; Линн Олсон (Lynn Olson), Wartburg College; Бобби Энн Осмер (Bobbie Ann Othmer), Westminster College of Salt Lake City; Парвиc Партоу (Parviz Partow), California State University, Los Angeles; Холли Паттерсон (Holly Patterson), Texas A&M University, Corpus Christi; Ховард Д. Пирон (Howard D. Pyron), University of Missouri, Rolla; Джозеф Т. Риарз (Joseph T. Rears), The College of New Jersey; Роберт Страдер (Robert Strader), Stephen F. Austin State University; К. Д. Саммерхейз (K. D. Summerhays), University of San Francisco.

Мы также благодарим Дэйва Джеггиза (Dave Geggis), нашего редактора в издательстве Jones and Bartlett, технического редактора Карен Джоули (Karen Jolie), а также Джоан Флахерти (Joan Flaherty) и Дженни Баджижьян (Jenny Bagdigian), которые руководили производством этой книги.

Тот, кто хоть раз в жизни писал книгу (или состоит в родстве с кем-нибудь пишущим), может оценить, сколько времени отнимает это занятие. Огромное спасибо нашим семьям – семье Дэйла и всем его родственникам (слишком многочисленным, чтобы их перечислить); Лизе, Чарли и Эбби; Энни, Брэди и Кэри – спасибо вам всем за ваше неистощимое терпение и снисходительность.

> Нелл Дэйл (Nell Dale) Чип Уимз (Chip Weems) Марк Хедингтон (Mark Headington)

# Программный диск для книги «Программирование на С++»

Издательство Jones and Bartlett Publishers предлагает учащимся и преподавателям бесплатную копию программного диска с полным текстом программ, содержащихся в книге «*Программирование на С++*». Диск можно найти на Web-узле Jones and Bartlett в Internet.1

Как скопировать программный диск:

Подключитесь к Web-странице, на которой размещен программный диск (http://www.jbpub.com/disks/).

Выберите «Programming in С++».

Следуйте инструкциям по копированию и сохранению программного диска.

<sup>1</sup> Для того чтобы скопировать диск «*Программирование на С++*» с Web-узла Jones and Bartlett, требуется подключение компьютера ко Всемирной сети и наличие на нем Web-браузера, например Netscape Navigator или Microsoft Internet Explorer. Издательство Jones and Bartlett разрешает тем, кто установил диск «*Программирование на С++*» на своем компьютере, беспрепятственно копировать этот диск или хранить его файлы на любом автономном или сетевом компьютере.

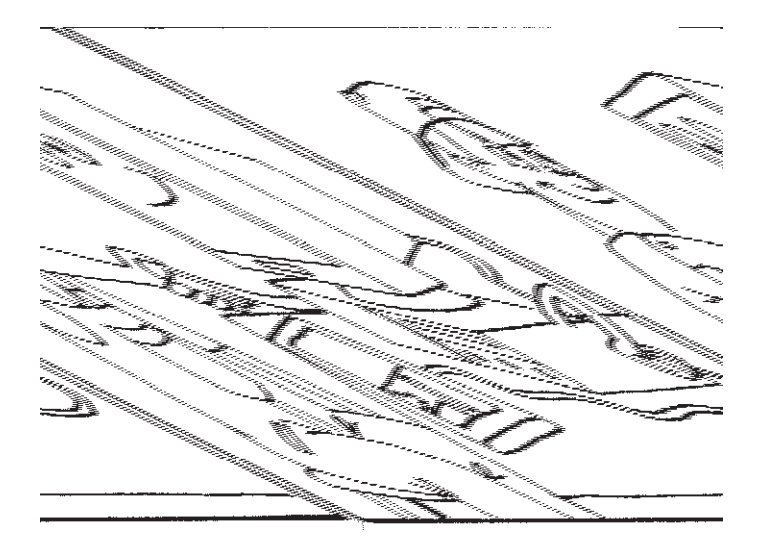

# Глава I

# **Введение в программирование и решение задач**

#### Ваши задачи:

- понять, что такое компьютерная программа;
- запомнить основные этапы написания компьютерной программы;
- понять, что такое алгоритм;
- узнать, что такое язык программирования высокого уровня;
- узнать, что такое компилятор, и уметь описывать его действия;
- понять процессы компиляции и выполнения программы;
- узнать, из каких основных частей состоит компьютер и как они работают вместе;
- научиться различать аппаратное и программное обеспечение;
- научиться выбирать подходящий метод для решения той или иной задачи.

## Введение в программирование

Значительная часть человеческих поступков и мыслей характеризуется логической упорядоченностью. С детства люди обучаются совершать различные действия. Они также учатся ожидать от других людей определенного поведения в определенных ситуациях.

В более общем смысле, математика никогда не могла бы быть развита без логически последовательных шагов для решения задач и доказательства теорем. Массовое производство никогда не смогло бы существовать без действий, происходящих в определенном порядке. Вся наша цивилизация основана на порядке предметов и действий.

Люди создают определенный порядок, делая это как сознательно, так и неосознанно, посредством программирования (programming). Эта книга рассказывает о программировании с использованием мощного инструмента для обработки данных - компьютера (computer).

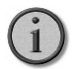

Программирование - планирование, распределение во времени или исполнение заданий или событий.

Компьютер - программируемое устройство для хранения, поиска и обработки данных.

Точно так же, как в концертной программе перечислена последовательность действий его участников, компьютерная программа (computer program) содержит перечень шагов, выполняемых компьютером. В дальнейшем, при использовании слов программирование и программа, имеются в виду компьютерное программирование и компьютерная программа.

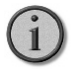

Компьютерная программа - список инструкций, которые должен выполнить компьютер.

Компьютер позволяет выполнять задачи эффективнее, быстрее и точнее, чем вручную (если их вообще возможно решить вручную). Чтобы использовать этот мощный инструмент, необходимо указать компьютеру, что нужно сделать, а также порядок действий, то есть спланировать последовательность выполнения шагов

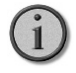

Компьютерное программирование - планирование последовательности шагов, которую должен выполнить компьютер.

## Как пишутся программы

Процесс написания программы состоит из двух этапов (см. рис. 1.1): решение задачи (problem solving) и реализация (implementation).

#### Этап решения задачи

- 1. Анализ и спецификация. Понять и определить суть задачи, а также технические и функциональные требования к решению.
- 2. Общее решение (алгоритм). Разработать логическую последовательность шагов, приводящую к решению.

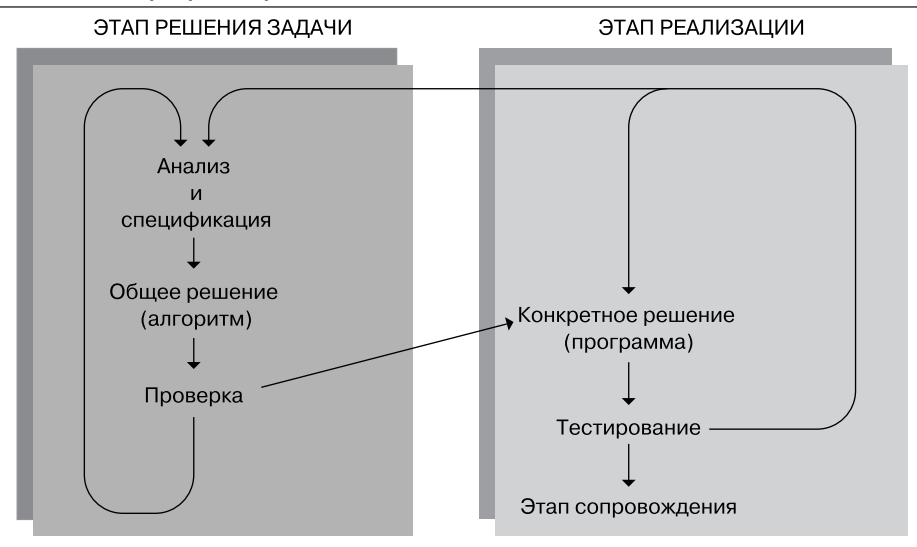

Рис. 1.1. Процесс программирования

3. Проверка. Убедиться в правильности решения, например, повторив все его этапы.

#### Этап реализации

- 1. Конкретное решение (программа). Перевести алгоритм на язык программирования.
- 2. Тестирование. Запустить программу на компьютере, а затем проверить результаты вручную. Если обнаружены ошибки, проанализировать программу и алгоритм, найти источник ошибок и исправить их.

После того, как программа написана, начинается третий этап – ее *сопровожде*ние (maintenance).

#### Этап сопровождения

- 1. Использование. Эксплуатация программы.
- 2. Поддержка. Изменение программы в соответствии с требованиями пользователей, а также для исправления ошибок, выявленных при ее эксплуатации.

Всякий раз, когда программа модифицируется, необходимо повторить этапы решения и реализации для тех частей программы, которые были изменены. Совокупность трех этапов - решения, реализации и сопровождения - называется жизненным циклом (life cycle) программы.

Компьютер не обладает разумом. Он не может самостоятельно проанализировать задачу и прийти к ее решению. Программист должен сам обдумать проблему, решить ее, а затем сообщить решение компьютеру. В чем же тогда преимущество использования компьютеров? Оказывается, что как только решение для компьютера Конец ознакомительного фрагмента. Приобрести книгу можно в интернет-магазине «Электронный универс» [e-Univers.ru](https://e-univers.ru/catalog/T0009322/)